## Package 'oysteR'

October 14, 2022

Title Scans R Projects for Vulnerable Third Party Dependencies

Version 0.1.1

Maintainer Colin Gillespie <csgillespie@gmail.com>

Description Collects a list of your third party R packages, and scans them with the 'OSS' Index provided by 'Sonatype', reporting back on any vulnerabilities that are found in the third party packages you use.

License Apache License 2.0 | file LICENSE

URL <https://github.com/sonatype-nexus-community/oysteR>

BugReports <https://github.com/sonatype-nexus-community/oysteR/issues>

**Depends** R  $(>= 3.5.0)$ 

Imports cli, dplyr, glue, httr, jsonlite, purrr, rjson, rlang, stringr, tibble, tidyr, utils, yaml

**Suggests** covr, httptest, knitr, rmarkdown, test that  $(>= 2.1.0)$ 

Encoding UTF-8

LazyData true

RoxygenNote 7.1.1

NeedsCompilation no

Author Jeffry Hesse [aut], Brittany Belle [aut], Colin Gillespie [aut, cre] (<<https://orcid.org/0000-0003-1787-0275>>), Dan Rollo [aut], Josiah Parry [ctb], Sonatype [cph]

Repository CRAN

Date/Publication 2021-01-10 15:20:06 UTC

### <span id="page-1-0"></span>R topics documented:

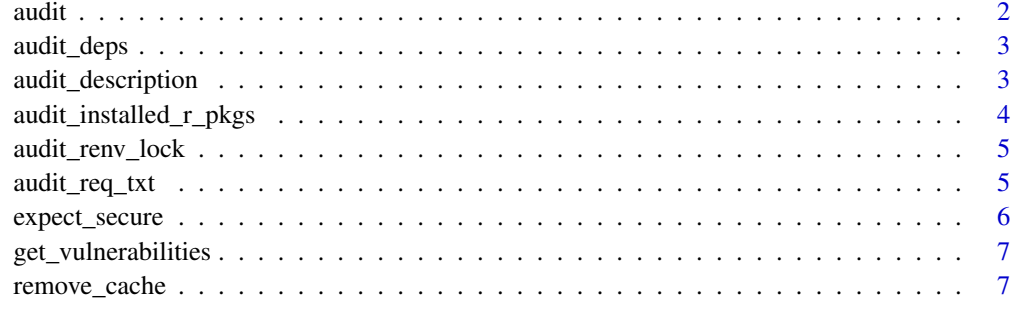

#### **Index** [8](#page-7-0) **8**

audit *Search for Package Vulnerabilities*

#### Description

Search the OSS Index for known package vulnerabilities in any of the supported ecosystems— e.g. CRAN, PyPI, Conda, NPM, Maven, etc. see https://ossindex.sonatype.org/ecosystems for full list.

#### Usage

audit(pkg, version, type, verbose = TRUE)

#### Arguments

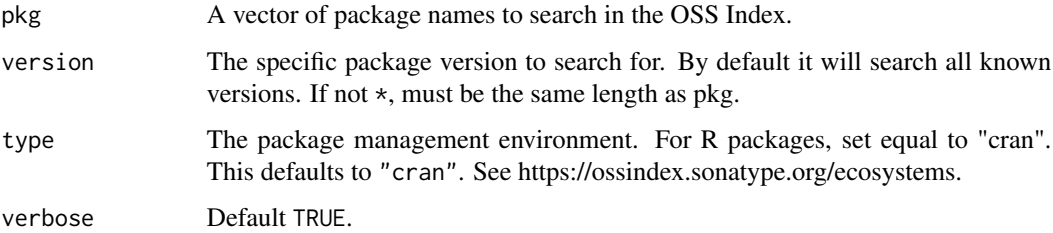

#### Examples

```
pkg = c("abind", "acepack")
version = c("1.4-5", "1.4.1")
audit(pkg, version, type = "cran")
```
<span id="page-2-0"></span>

#### Description

Collects R dependencies and checks them against OSS Index. Returns a tibble of results.

#### Usage

```
audit_deps(pkgs = NULL, verbose = TRUE)
```
#### Arguments

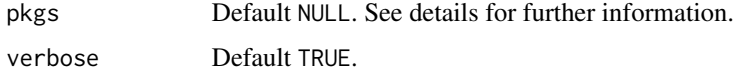

#### Details

This function is deprecated. See

By default, packages listed in installed.packages() are scanned by sonatype. However, you can pass your own data frame of packages. This data frame should have two columns, version and package.

#### Value

A tibble/data.frame.

audit\_description *Audits Packages Listed in a DESCRIPTION file*

#### Description

Looks for a DESCRIPTION file in dir, then extract the packages in the fields & calculates the dependency tree.

#### Usage

```
audit_description(
  \text{dir} = "''.",
  fields = c("Depends", "Imports", "Suggests"),
  verbose = TRUE
)
```
#### <span id="page-3-0"></span>Arguments

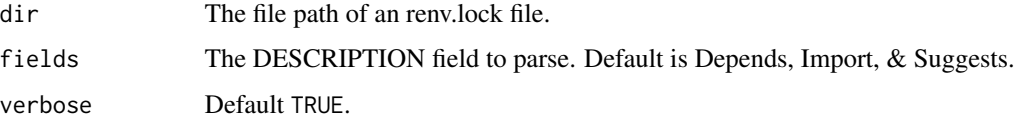

#### Examples

```
## Not run:
# Looks for a DESCRIPTION file in dir
audit_description(dir = ".")
```
## End(Not run)

audit\_installed\_r\_pkgs

*Audit Installed Packages*

#### Description

Audits all installed packages by calling installed.packages() and checking them against the OSS Index.

#### Usage

```
audit_installed_r_pkgs(verbose = TRUE)
```
#### Arguments

verbose Default TRUE.

#### Value

A tibble/data.frame.

#### Examples

```
## Not run:
# Audit installed packages
# This calls installed.packages()
pkgs = audit_installed_r_pkgs()
```
## End(Not run)

```
audit_renv_lock Audit an renv.lock File
```
#### Description

This function searches the OSS index for vulnerabilities recorded for packages listed in an renv.lock file. An renv.lock file is created by the {renv} package which is used for project level package management in R.

#### Usage

audit\_renv\_lock(dir = ".", verbose = TRUE)

#### Arguments

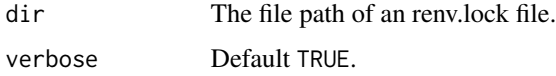

#### Examples

## Not run: # Looks for renv.lock file in dir audit\_renv\_lock(dir = ".")

## End(Not run)

audit\_req\_txt *Audit a requirements.txt File*

#### Description

This function searches the OSS index for vulnerabilities recorded for packages listed in a requirements.txt file based on PyPi.

#### Usage

 $audit\_req\_txt(dir = "."", verbose = TRUE)$ 

#### Arguments

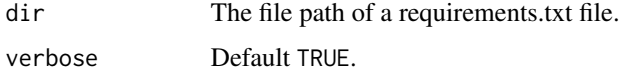

#### <span id="page-5-0"></span>Details

pip is a standard of python package management based on the Python Package Index (PyPI). pip uses a requirements.txt file to manage of Python libraries. The requirements.txt file contains package names and versions (often used to manage a virtual environment).

#### Examples

```
## Not run:
# Looks for a requirements.txt file in dir
audit_description(dir = ".")
```

```
## End(Not run)
```
expect\_secure *Vulnerability Detection via Testthat*

#### Description

A testthat version for detecting vulnerabilities. This function is used within the testthat framework. As testthat strips out the repositories from options, we have to set the value locally in the function, i.e. the value you have in getOption("repos") is not used.

#### Usage

```
expect_secure(pkg, repo = "https://cran.rstudio.com", verbose = FALSE)
```
#### Arguments

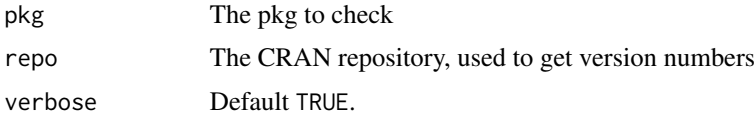

#### Details

An important proviso is that we are only testing packages for specific versions. By default, this will be the latest version on CRAN. This may differ for users or if you are using a CRAN snapshot. For the latter, simply change the repo parameter.

#### Examples

```
## Not run:
# Typically used inside testthat
oysteR::expect_secure("oysteR")
```
## End(Not run)

#### <span id="page-6-0"></span>Description

Parse the audit data frame (obtained via audit\_deps), and extract the vulnerabilities.

#### Usage

```
get_vulnerabilities(audit)
```
#### Arguments

audit Output from audit\_deps.

#### Examples

```
## Not run:
# Audit installed packages
# This calls installed.packages()
# pkgs = audit_deps()
# Or pass your own packages
pkgs = data.frame(package = c("abind", "acepack"),
                  version = c("1.4-5", "1.4.1"))
#deps = audit_deps(pkgs)
#get_vulnerabilities(deps)
## End(Not run)
```
remove\_cache *Remove cache*

#### Description

The OSS cache is located at tools::R\_user\_dir("oysteR", which = "cache"). The function R\_user\_dir() is only available for  $R \ge 4.0.0$ . Packages are cached for 12 hours, then refreshed at the next audit

#### Usage

```
remove_cache()
```
# <span id="page-7-0"></span>Index

audit, [2](#page-1-0) audit\_deps, [3](#page-2-0) audit\_description, [3](#page-2-0) audit\_installed\_r\_pkgs, [4](#page-3-0) audit\_renv\_lock, [5](#page-4-0) audit\_req\_txt, [5](#page-4-0)

expect\_secure, [6](#page-5-0)

get\_vulnerabilities, [7](#page-6-0)

remove\_cache, [7](#page-6-0)